EOMETRICA IGA DE M ODE L AGE M GEO M E T R I C A  $\overline{C}$ ELAGEM NODI Ш  $\Box$ LIGA

# LabMaker Tecnologias 3D em diversas áreas

## **Sobre nós**

**L I G A DE** $\Sigma$ **ODELA GE**<u> Σ</u> **GEO** $\Sigma$ **ETR I C A**

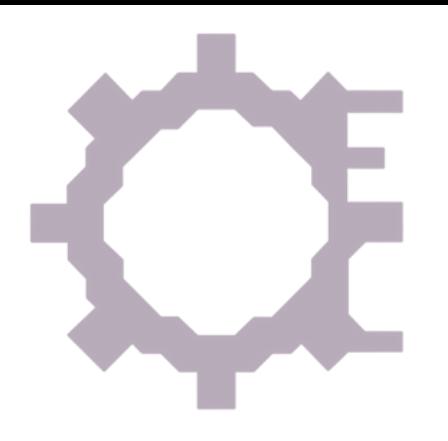

O projeto LabMaker tem como objetivo auxiliar escolas de ensino fundamental e médio de juiz de Fora e região na montagem, instalação e manutenção de impressoras 3D, além de capacitar os docentes e alunos no uso das mesmas e criação de peças para a impressão.

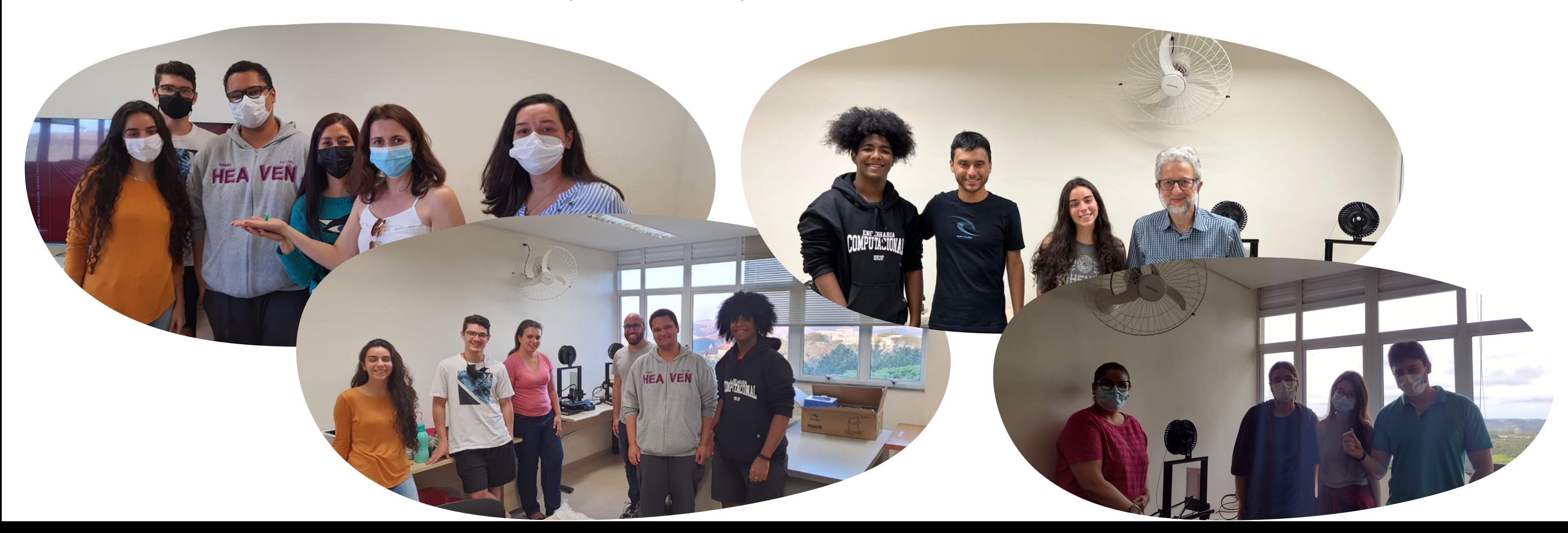

# **Impressão 3D Introdução**

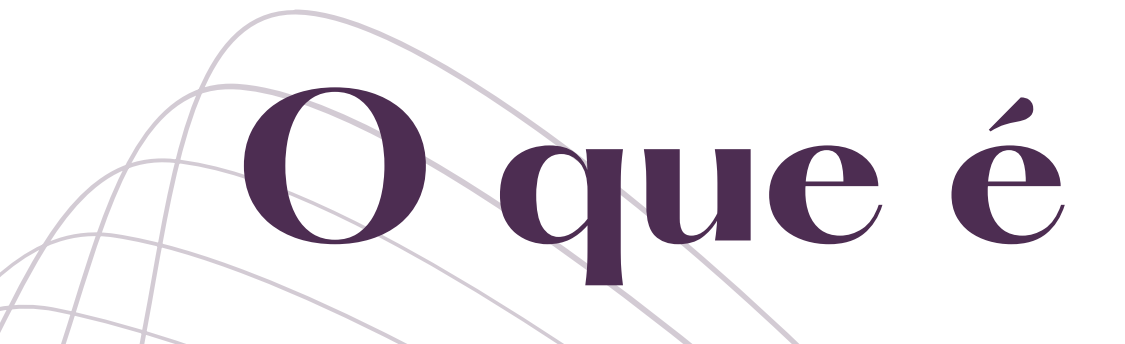

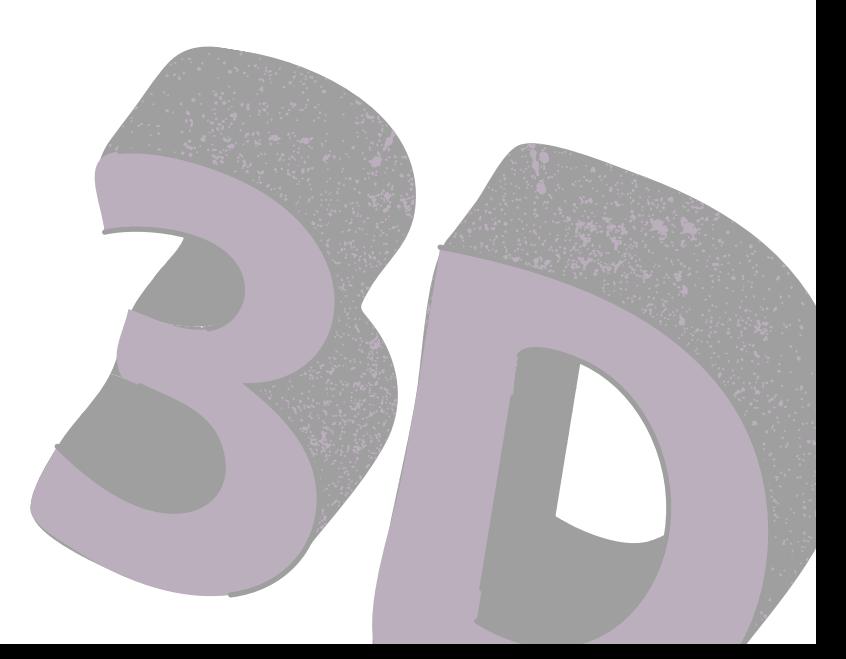

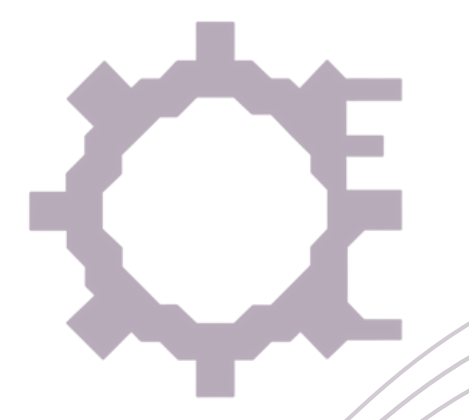

- Processo que permite criar objetos físicos tridimensionais a partir de um modelo digital.
- A impressora 3D usa diferentes técnicas para construir o objeto camada por camada. O material utilizado varia dependendo da tecnologia, podendo ser plástico, resina, metal, cerâmica, entre outros.

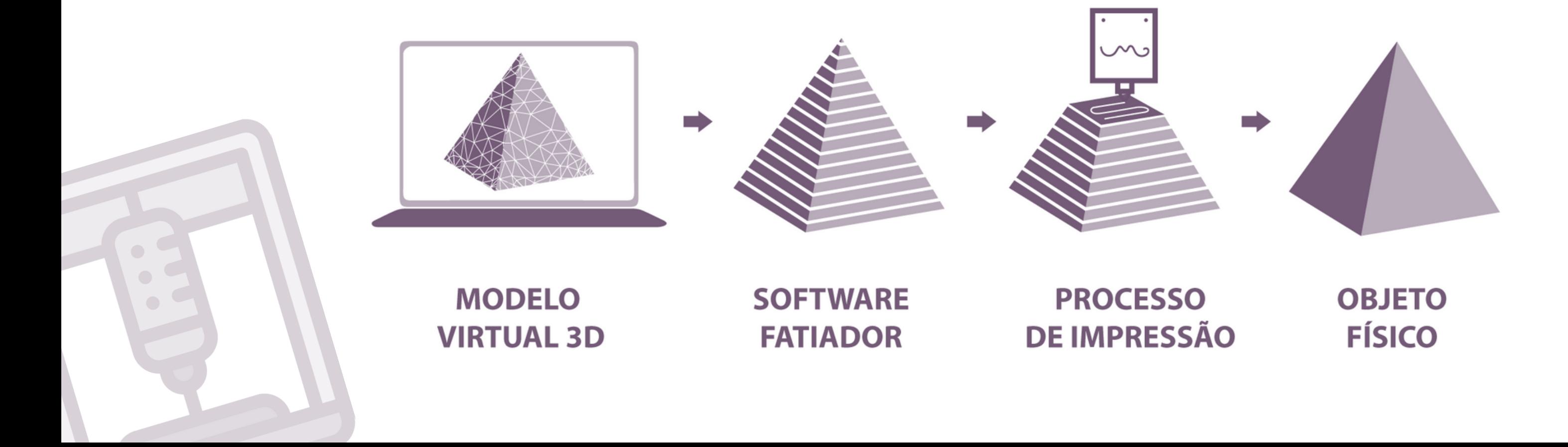

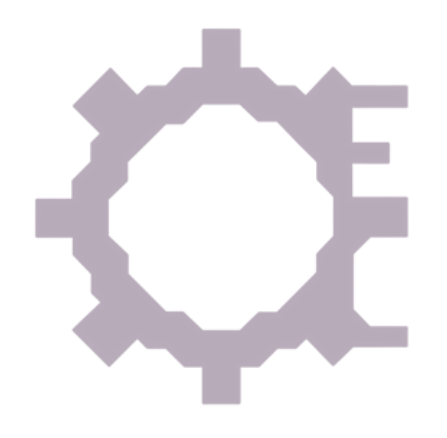

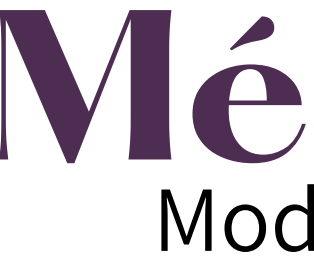

Funciona depositando e fundindo camadas de filamento plástico através de um extrusor para construir objetos tridimensionais.

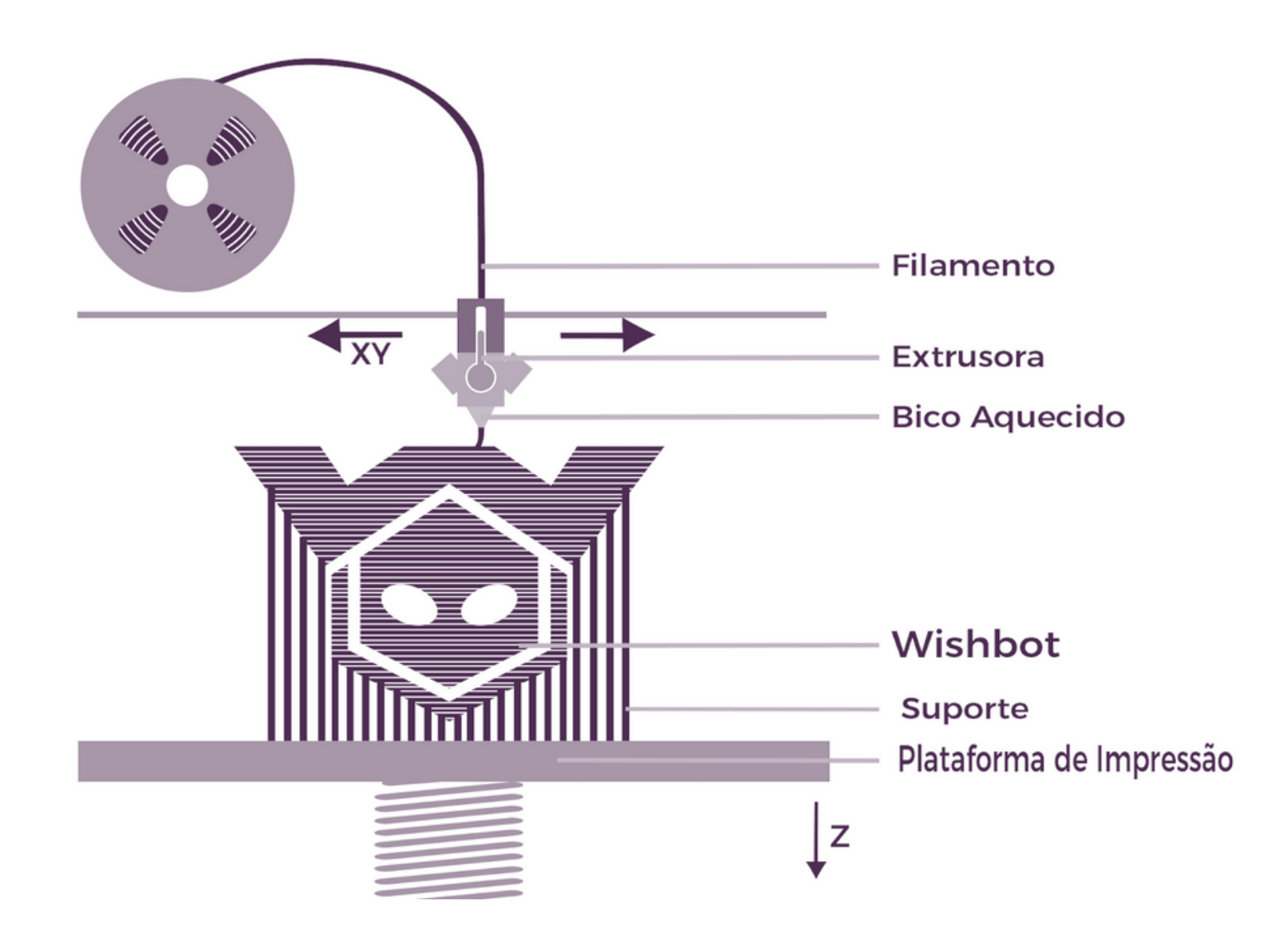

#### **Método FDM** Modelagem por Deposição Fundida

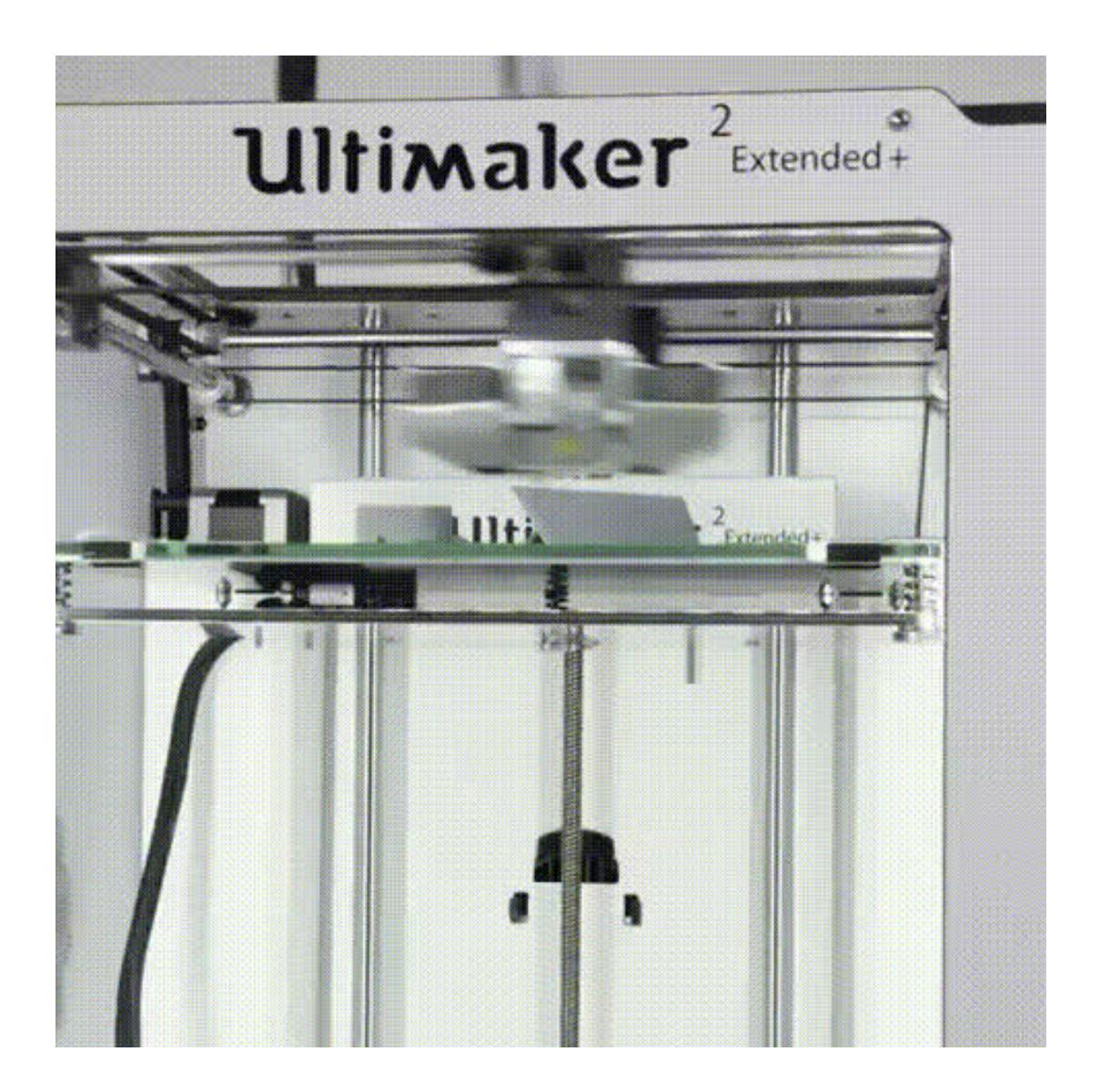

# **Modelagem 3D**

## **0 1 SKETCHUP 1**<br>https://www.sketchup.com/pt-BR/products/sketchup-for-web

**0 SOLIDWORKS 2**

\*Baixamos o arquivo na extensão .stl

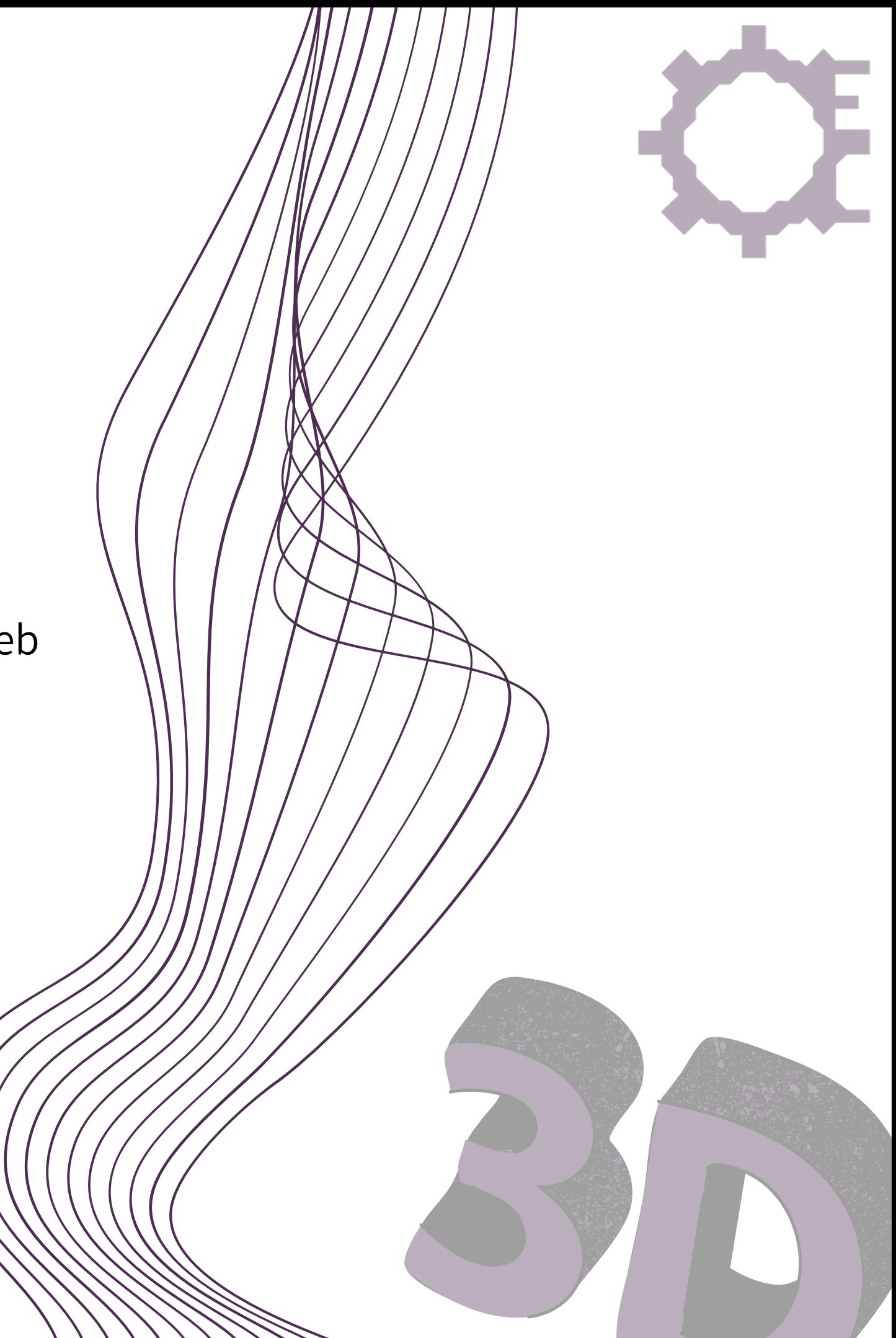

**0 ONSHAPE 3** https://www.onshape.com/en/

<https://www.thingiverse.com/> https://cults3d.com https://thangs.com

#### **Repositórios Online**

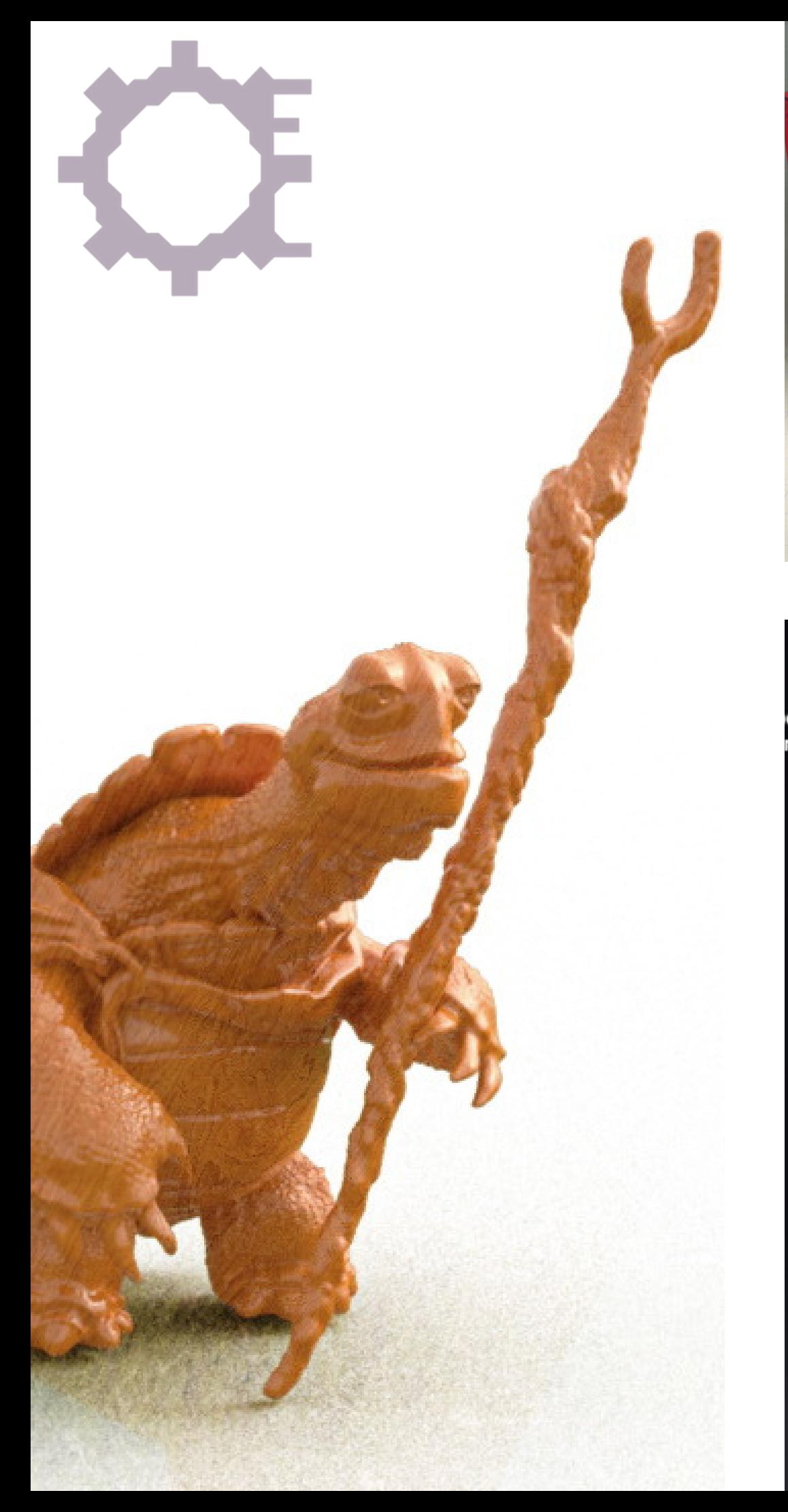

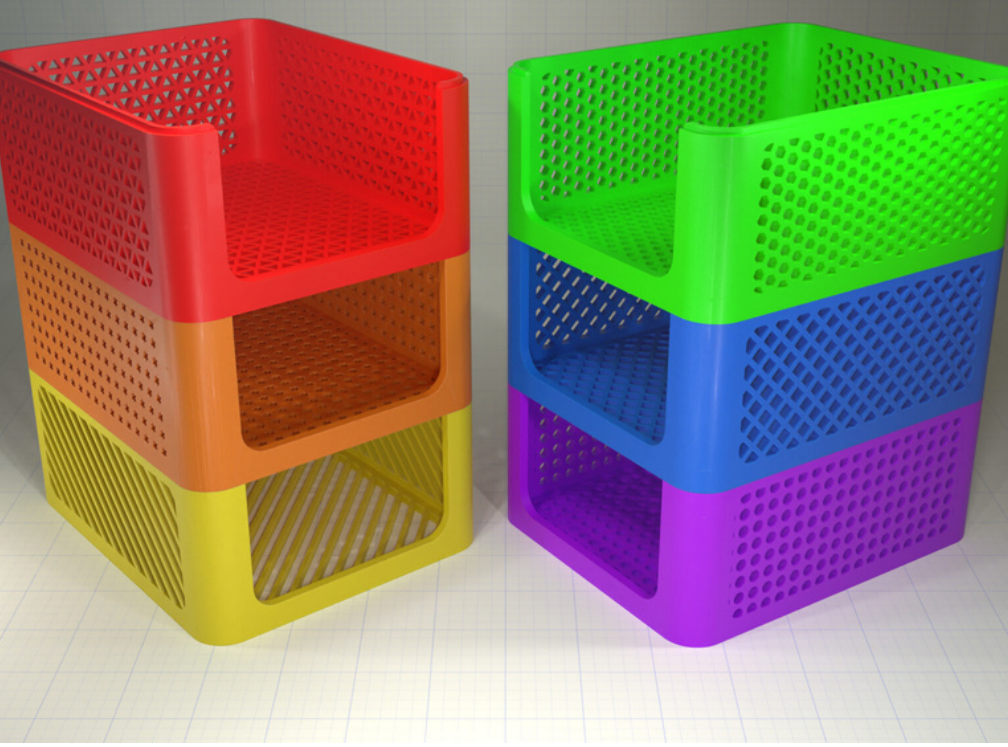

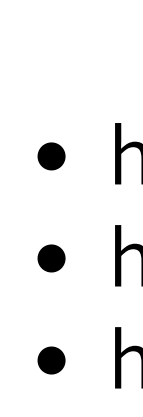

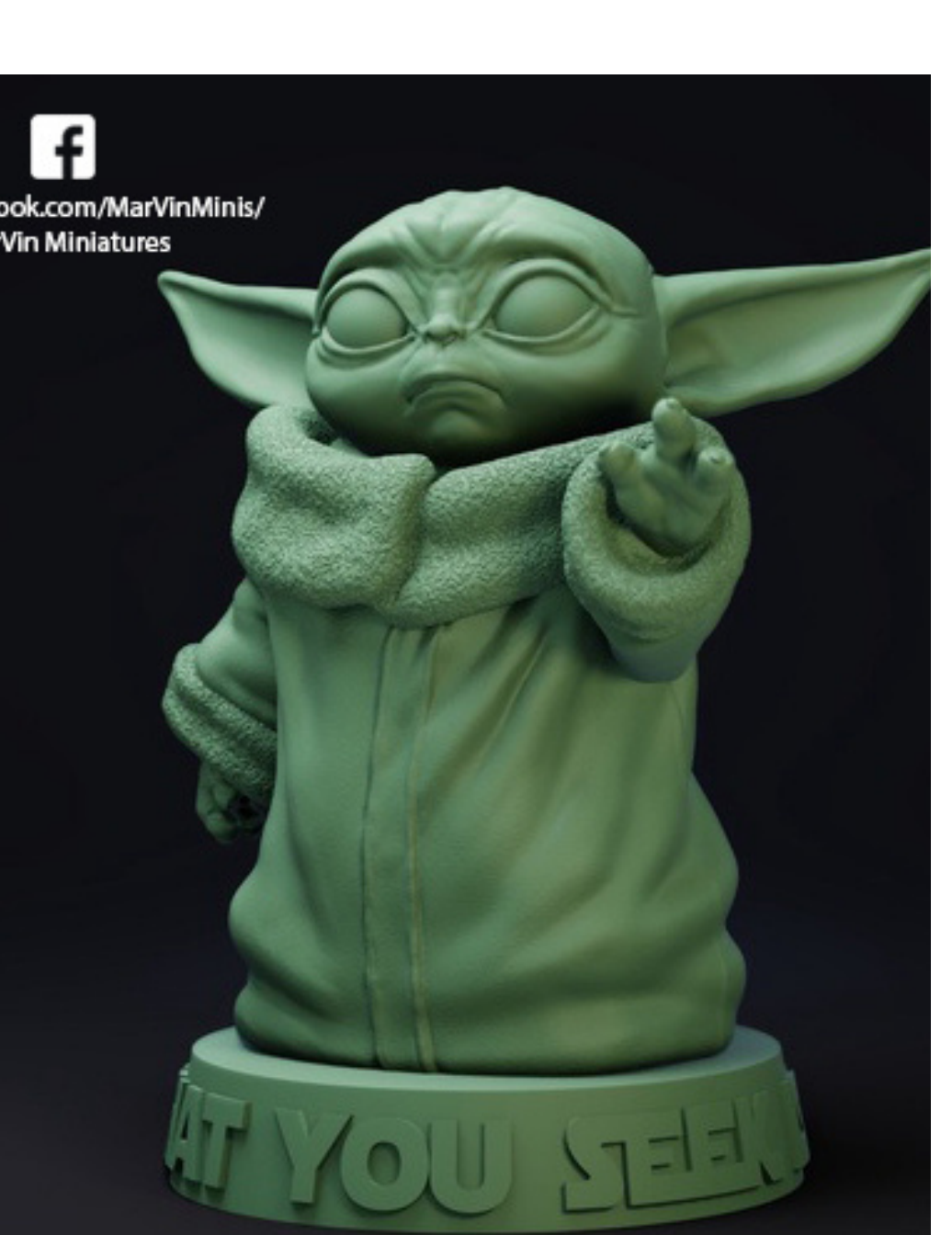

\*Baixamos o arquivo na extensão .stl

## **Fatiadores**

## **0 1 PRUSA [SLICER](https://www.prusa3d.com/page/prusaslicer_424/) https://www.prusa3d.com/page/prusaslicer\_424/**

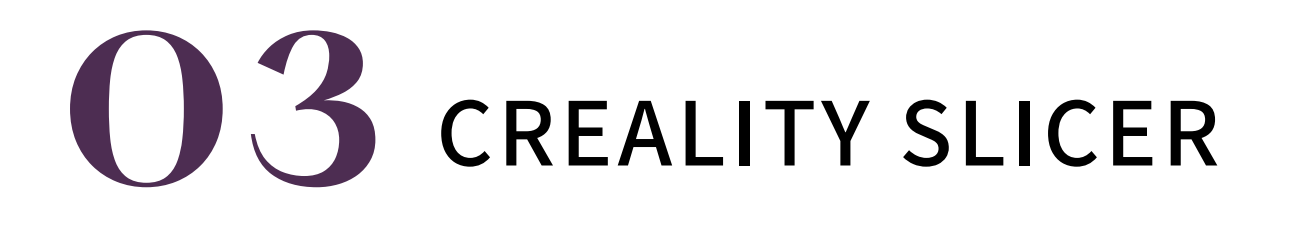

\*Baixamos o arquivo na extensão .gcode

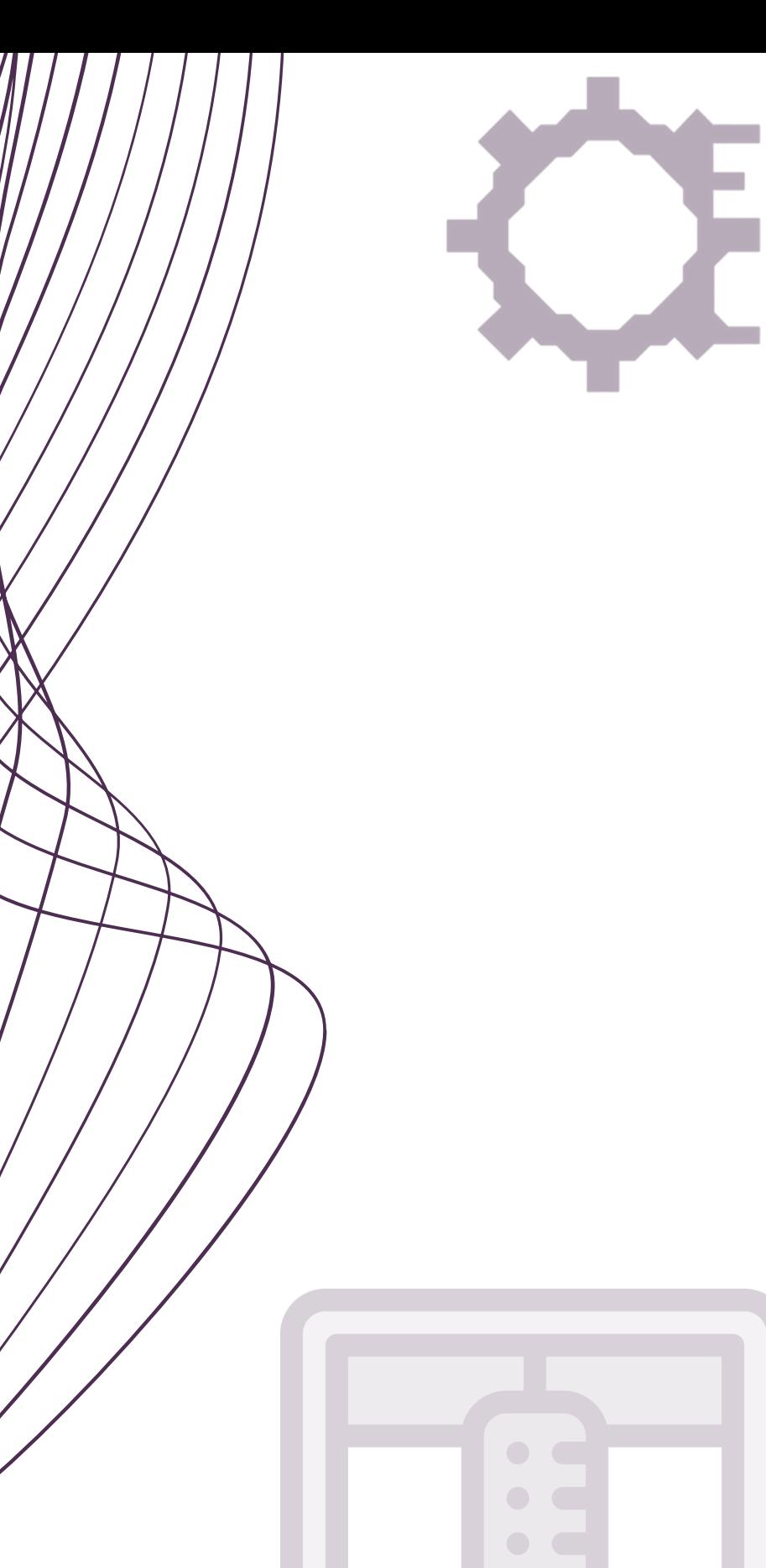

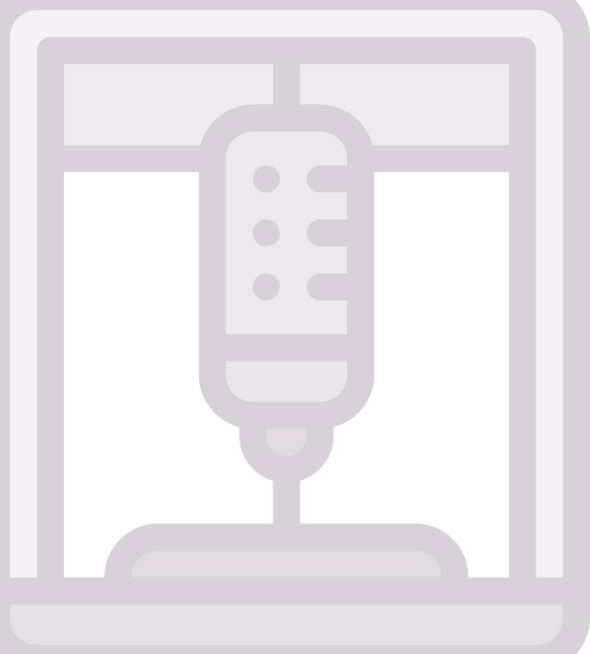

#### **02 [ULTIMAKER](https://ultimaker.com/software/ultimaker-cura) CURA** https://ultimaker.com/software/ultimaker-cura

#### **Aplicações da Impressão 3D na Educação**

- [Aprendizado](https://www.prusa3d.com/page/prusaslicer_424/) prático de ciências;
- Estímulo à [criatividade](https://ultimaker.com/software/ultimaker-cura) e resolução de problemas;
- Estudo de história e cultura;
- Estímulo ao empreendedorismo e habilidades profissionais;
- Prototipagem rápida;
- Personalização de aprendizado;
- Desenvolvimento de habilidades técnicas.

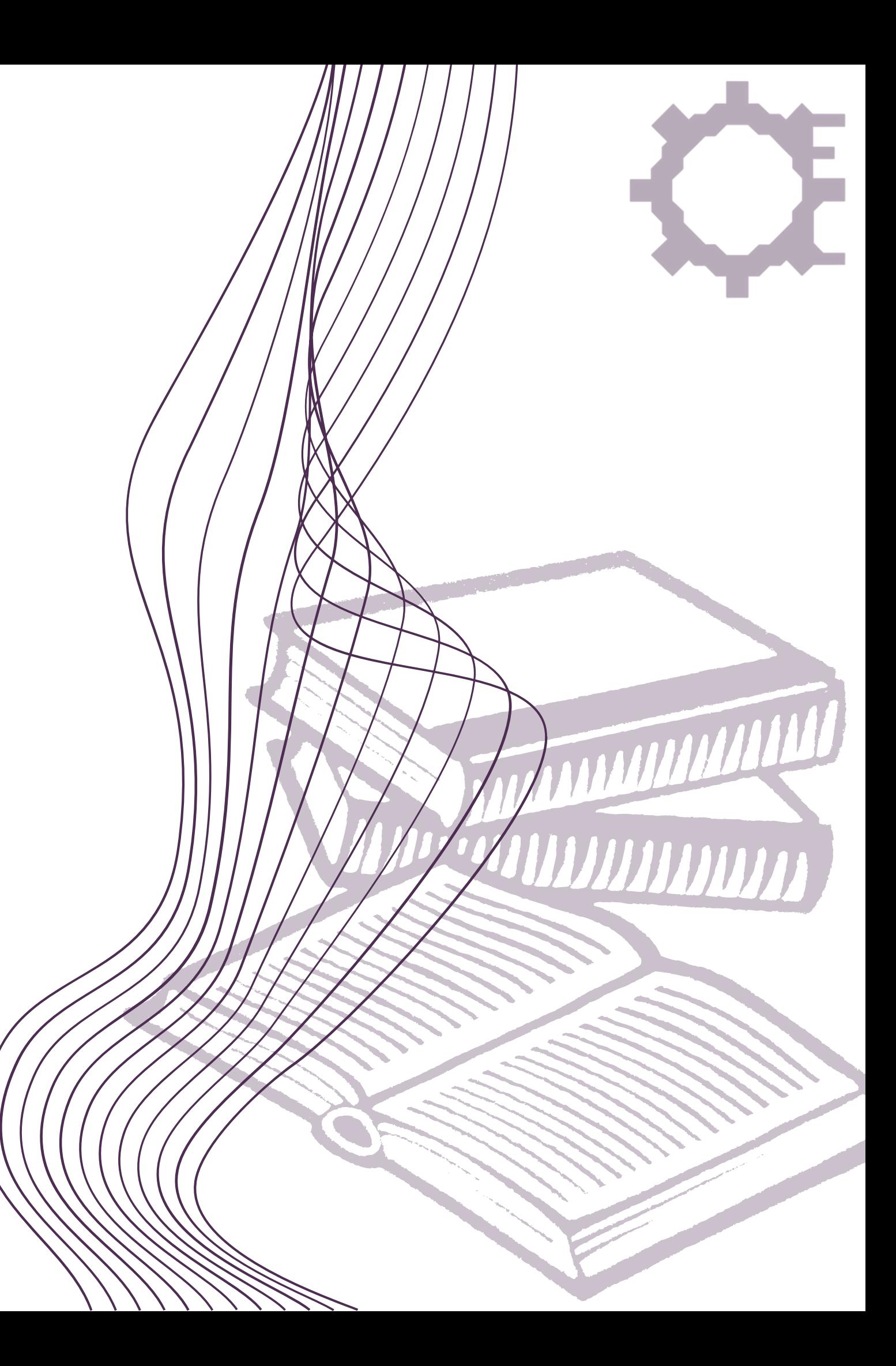